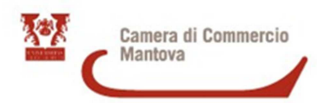

# **INFORMATIZZAZIONE - 2016**

# BANDO PER LA CONCESSIONE DI CONTRIBUTI ALLE MICRO, PICCOLE E MEDIE IMPRESE DELLA PROVINCIA DI MANTOVA PER L'INFORMATIZZAZIONE

# **1. FINALITA'**

Camera di commercio di Mantova, in linea con le iniziative promozionali promosse per sostenere lo sviluppo del sistema economico locale, intende agevolare le imprese mantovane che introducono, migliorano e rafforzano le forme di informatizzazione all'interno dell'azienda.

# **2. DOTAZIONE FINANZIARIA DEL BANDO , INTENSITA' E TIPOLOGIA DEL CONTRIBUTO**

Le risorse complessivamente stanziate per l'iniziativa ammontano a **200.000,00** Euro.

L'agevolazione disciplinata dal presente bando prevede l'assegnazione di un contributo massimo di **€ 3.000,00** per azienda concesso a fondo perduto a copertura del **30%** del valore delle spese sostenute e ammissibili al netto di IVA.

Potranno beneficiare dell'agevolazione gli investimenti di importo totale pari o superiore a **3.000,00** IVA esclusa.

Ad ogni azienda richiedente i contributi camerali a valere su tutti i bandi dell'ente avviati nel 2016 potranno essere erogate risorse per un importo lordo massimo complessivo di Euro **10.000,00**.

I benefici del presente bando non sono cumulabili con altri aiuti e agevolazioni di natura pubblica riconosciuti per le stesse tipologie di spesa.

### **3. REGIME DI AIUTO**

\_\_\_\_\_\_\_\_\_\_\_\_\_\_\_\_\_\_\_\_\_\_\_\_\_\_\_

- Le agevolazioni sono concesse in applicazione delle disposizioni previste dal Regolamento UE 1407/2013, relativo all'applicazione degli artt. 107 e 108 del Trattato sul funzionamento dell'Unione Europea agli aiuti di importanza minore (de minimis).
- Ai sensi dell'art. 3 del Regolamento UE 1407/2013, l'importo complessivo degli aiuti "de minimis"  $\text{concessi}$  ad un'impresa unica<sup>1</sup> non può superare 200.000,00 Euro nell'arco di tre esercizi finanziari, 100.000,00 Euro nel caso di impresa unica operante nel settore del trasporto su strada.
- Ai fini del controllo del rispetto della regola de minimis, il legale rappresentante dell'impresa richiedente sottoscriverà, al momento della presentazione della domanda di contributo, una dichiarazione sostitutiva dell'atto di notorietà redatta ai sensi dell'art. 47 D.P.R.445/2000 che attesti l'esclusione dell'impresa dalle categorie indicate nell'art. 1 del Regolamento UE 1407/2013 nonché tutti i contributi ricevuti dall'impresa o dall'impresa unica, di cui l'impresa richiedente fa parte, a norma del presente regolamento o di altri regolamenti de minimis durante i due esercizi finanziari precedenti e l'esercizio finanziario in corso.

<sup>1</sup>L'art. 2 del Regolamento 1407/2013 definisce «impresa unica» l'insieme delle imprese fra le quali esiste almeno una delle relazioni seguenti:

a) un'impresa detiene la maggioranza dei diritti di voto degli azionisti o soci di un'altra impresa;

b) un'impresa ha il diritto di nominare o revocare la maggioranza dei membri del consiglio di amministrazione, direzione o sorveglianza di un'altra impresa:

c) un'impresa ha il diritto di esercitare un'influenza dominante su un'altra impresa in virtù di un contratto concluso con quest'ultima oppure in virtù di una clausola dello statuto di quest'ultima;

d) un'impresa azionista o socia di un'altra impresa controlla da sola, in virtù di un accordo stipulato con altri azionisti o soci dell'altra impresa, la maggioranza dei diritti di voto degli azionisti o soci di quest'ultima.

Le imprese fra le quali intercorre una delle relazioni di cui alle lettere da a) a d), per il tramite di una o più altre imprese sono anch'esse considerate un'impresa unica.

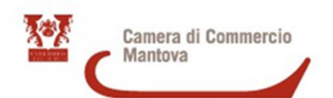

- In caso di fusioni o acquisizioni, per determinare se gli eventuali aiuti "de minimis" a favore della nuova impresa o dell'impresa acquirente superino il massimale, occorre tenere conto di tutti gli aiuti "de minimis" precedentemente concessi a ciascuna delle imprese partecipanti alla fusione. Gli aiuti "de minimis" concessi legalmente prima della fusione o dell'acquisizione restano legittimi.
- In caso di scissione di un'impresa in due o più imprese distinte, l'importo degli aiuti "de minimis" concesso prima della scissione è assegnato all'impresa che ne ha fruito, che in linea di principio è l'impresa che rileva le attività per le quali sono stati utilizzati gli aiuti "de minimis". Qualora tale attribuzione non sia possibile, l'aiuto "de minimis" è ripartito proporzionalmente sulla base del valore contabile del capitale azionario delle nuove imprese alla data effettiva della scissione.

# **4. SOGGETTI BENEFICIARI**

Possono usufruire delle agevolazioni previste dal presente bando le micro, piccole e medie imprese (ad eccezione delle imprese agricole) come definite nell'Allegato 1 al Regolamento UE n. 651/2014 della Commissione Europea del 17 giugno 2014 pubblicato sulla Gazzetta ufficiale L 187/1 del 26/06/2014, anche in forma di impresa cooperativa, che abbiano sede legale e/o operativa in provincia di Mantova.

Le imprese beneficiarie **al momento della presentazione della domanda e fino all'erogazione del contributo**, devono essere in possesso dei seguenti requisiti:

- essere iscritte e attive al Registro Imprese della Camera di Commercio di Mantova;
- essere in regola con il pagamento del diritto annuale;
- essere in regola con il versamento dei contributi previdenziali, assistenziali e assicurativi dei dipendenti (**DURC regolare**);
- non rientrare nel campo di esclusione di cui all'art.1 del Reg. UE n.1407/2013 (de minimis);
- non trovarsi in stato di fallimento, di liquidazione anche volontaria, di amministrazione controllata, di concordato preventivo o in qualsiasi altra situazione equivalente secondo la normativa vigente;
- non rientrare fra coloro che hanno ricevuto e successivamente non rimborsato o non depositato in un conto bloccato aiuti che lo Stato è tenuto a recuperare in esecuzione di una decisione di recupero adottata dalla Commissione Europea;

Non sono ammesse ai benefici le aziende pubbliche e le imprese il cui capitale sociale è detenuto per più del 25% da Enti o Aziende pubbliche e le persone giuridiche che nell'anno 2016 forniscono servizi a favore della Camera di commercio di Mantova (art. 4 comma 6 D.L. 95/2012);

### **Ogni impresa può presentare una sola domanda a valere sul presente bando.**

### **5. INTERVENTI AGEVOLABILI E SPESE AMMISSIBILI**

Sono ammessi alle agevolazioni del presente bando i costi per interventi che riguardano l'introduzione di forme innovative di informatizzazione. Gli investimenti, per i quali l'impresa chiede il contributo previsto dal presente bando, devono risultare coerenti con l'attività esercitata dall'azienda richiedente, devono essere realizzati nella sede legale o nell'unità locale adibite allo svolgimento effettivo dell'attività d'impresa e localizzate nella provincia di Mantova, come risultante da visura camerale.

Il contributo è riconosciuto per le seguenti tipologie di spesa:

### **a) acquisto di nuovi software aziendali riguardanti i seguenti ambiti**:

gestione (es. contabilità, gestione clienti, fornitori, magazzino);

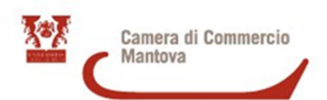

- produzione (es. software CAM);
- progettazione (ad esclusione di puri software di disegno CAD).

#### **b) server:**

- componenti hardware (escluse periferiche esterne come ad es. monitor, hard disk, stampanti o arredi);
- servizio di prima installazione/configurazione (solo in caso di spesa di componenti hardware);
- licenze software (solo in caso di spesa di componenti hardware);
- servizio hosting (solo prima attivazione).

**c) modalità di archiviazione merci con sistemi codificati e relativi apparecchi di lettura;** 

- **d) siti internet;**
- **e) sviluppo del commercio elettronico attraverso la realizzazione di piattaforme informatiche per l'acquisto e la vendita on line;**
- **f) sviluppo di piattaforme di FAD, e-learning;**
- **g) acquisto e installazione di apparati di rete per il potenziamento della rete informatica** (es. sistemi wifi, switch, router) ad esclusione dei costi per servizi di telefonia e canoni periodici di gestione

Al fine di individuare le spese ammissibili è necessario che le fatture di acquisto o l'eventuale dichiarazione integrativa del fornitore **indichino in modo chiaro la tipologia delle spese**.

# **L'impossibilità di identificare con precisione la natura delle spese comporterà l'esclusione della stessa dal finanziamento.**

In caso di acquisto di software, anche per acquisti in modalità SaaS, sarà riconosciuto solo il costo di attivazione comprensivo del primo canone, come risultante da contratto che è necessario allegare alla domanda.

# **Non sono ritenuti ammissibili costi per rinnovi di servizi già acquistati e per canoni periodici successivi alla prima annualità.**

Lo sviluppo di siti internet e di piattaforme informatiche implica che gli stessi siano in linea e operativi alla data di presentazione della domanda.

### **Non sono ammissibili le seguenti voci di spesa:**

- a) IVA, ritenuta d'acconto, oneri previdenziali, commissioni bancarie;
- b) Software di uso comune (es. pacchetto office, gestione posta elettronica, fatturazione elettronica);
- c) Aggiornamenti di software esistenti;
- d) Oneri di manutenzione ed estensione di garanzia;
- e) Oneri di assistenza (ad esclusione della prima installazione o configurazione di cui al punto b);
- f) Corsi di formazione;
- g) Canoni periodici di gestione;
- h) Attrezzature quali: personal computer, notebook, stampanti multifunzione, fotocamere digitali, tablet, smartphone, altro materiale di consumo e uso comune (cartucce, toner etc...);
- i) Acquisto di beni usati, sostituzione componenti, riparazioni o similari;

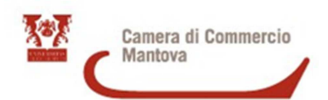

- j) Spese di trasporto e incasso;
- k) Costi interni e spese fatturate dai soci (persone fisiche e/o giuridiche) dell'azienda richiedente il contributo;
- l) Interventi forniti da imprese con le quali la richiedente abbia rapporti di controllo, di partecipazione finanziaria, o amministratori, consiglieri e rappresentanti legali in comune;

### **Si precisa che tutte le spese ammissibili devono essere:**

- al netto dell'IVA:
- comprovate da fatture quietanzate, o documentazione fiscalmente equivalente, emesse dal fornitore dei beni/servizi;
- comprovate da documentazione bancaria, comprensiva di estratto conto bancario, che attesti il pagamento effettivo delle somme esclusivamente da parte del soggetto beneficiario.

#### **6. TERMINI PER LA REALIZZAZIONE DELLE SPESE E DI PRESENTAZIONE DELLE DOMANDE**

Sono ammesse esclusivamente le fatture emesse e quietanzate entro il periodo compreso tra il **2 gennaio 2016** e il **30 novembre 2016**.

Le domande di contributo possono essere presentate a partire dal **18/04/2016** sino al **15/12/2016** salvo chiusura anticipata del bando per esaurimento dei fondi disponibili. L'esaurimento dei fondi verrà pubblicato sul sito internet www.mn.camcom.gov.it.

Le domande di contributo devono essere presentate esclusivamente con invio TELEMATICO accessibile dal sito www.mn.camcom.gov.it, seguendo la procedura illustrata nell'**Allegato A** del presente Bando.

**La mancata presentazione della documentazione richiesta comporta l'inammissibilità della domanda.** 

### **7. ISTRUTTORIA FORMALE E AMMISSIONE AL CONTRIBUTO**

L'istruttoria delle domande di contributo avverrà tramite "procedimento a sportello" secondo l'ordine cronologico di presentazione, determinato dalla data e ora di invio assegnati dalla procedura telematica, fino a totale esaurimento della dotazione finanziaria di cui sarà data tempestiva notizia sul sito camerale www.mn.camcom.gov.it.

L'attività istruttoria sarà svolta dagli uffici camerali che procederanno alla verifica dell'ammissibilità della documentazione e della sussistenza dei requisiti previsti dal bando, nonché alla valutazione delle istanze prevenute.

Nel corso dell'istruttoria la Camera di commercio può richiedere l'integrazione documentale nonché precisazioni e chiarimenti inerenti la documentazione prodotta, che dovranno essere inviati entro il termine perentorio di 10 giorni dalla data di richiesta.

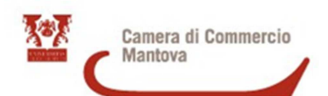

# **8. EROGAZIONE DEL CONTRIBUTO**

L'erogazione dei contributi, al netto della ritenuta fiscale del 4% prevista dalle norme di legge, sarà disposta con Determinazione Dirigenziale.

Il termine di conclusione del procedimento amministrativo di liquidazione del contributo richiesto è fissato in 6 mesi decorrenti dalla data di chiusura del bando.

#### **9. REVOCA/DECADENZA DEL BENEFICIO**

Il contributo può essere revocato con provvedimento dirigenziale in caso di:

- cessazione dell'attività del beneficiario e cancellazione del beneficiario dal R.I in data anteriore alla liquidazione del contributo;
- messa in liquidazione del beneficiario;
- trasferimento, alienazione o destinazione ad usi diversi da quelli dei beni ammessi alle agevolazioni prima dei due anni dalla data di conclusione degli investimenti;
- apertura di procedure concorsuali nei confronti dell'impresa in data anteriore alla liquidazione del contributo;

#### **10. OBBLIGHI DELLE IMPRESE BENEFICIARIE – ISPEZIONI E CONTROLLI**

La Camera di Commercio effettuerà controlli a campione in misura minima del 5% del numero delle imprese beneficiarie per verificare il rispetto di quanto previsto dal presente bando e la veridicità delle dichiarazioni rese.

Qualora dai controlli effettuati emergano irregolarità non sanabili, l'impresa è tenuta a restituire il contributo ricevuto aumentato degli interessi legali. Si ricorda inoltre che le dichiarazioni mendaci, le falsità negli atti e l'uso di atti falsi sono puniti ai sensi del codice penale e delle leggi vigenti in materia.

Qualsiasi modifica dei dati indicati nella domanda presentata dovrà essere tempestivamente comunicata alla Camera di commercio - Ufficio Promozione e PMI – Via P.F. Calvi, 28 – Mantova.

### **11. RESPONSABILE DEL PROCEDIMENTO**

Il responsabile del procedimento è il Segretario Generale della Camera di commercio di Mantova.

### **12. TRASPARENZA**

In ottemperanza agli artt. 26 e 27 del D.lgs. n. 33/2013 sono pubblicati sul sito dell'Ente camerale, nella sezione AMMINISTRAZIONE TRASPARENTE, i dati relativi alla concessione delle sovvenzioni, contributi, sussidi e ausili finanziari alle imprese ….(omissis).

# **13. TRATTAMENTO DEI DATI PERSONALI**

I dati e le informazioni acquisiti in esecuzione alla presente procedura saranno utilizzati, ai sensi del D.Lgs. 196/2003, esclusivamente per gli scopi previsti dal presente bando secondo le modalità previste dalle leggi e dai regolamenti vigenti.

Ai sensi dell'art. 7 del D.Lgs. n. 196/2003, l'interessato può accedere ai dati che lo riguardano e chiederne la correzione, l'integrazione e, se ne ricorrono gli estremi, la cancellazione o il blocco, inviando motivata richiesta scritta al titolare del procedimento.

Il titolare del trattamento dei dati forniti è il Segretario Generale della Camera di commercio, Industria, Artigianato e Agricoltura di Mantova, Via P.F. Calvi, 28 – Mantova.

#### **14. RICORSI E CONTROVERSIE**

Avverso le decisioni della Camera di Commercio sul presente bando, è possibile presentare controdeduzioni direttamente all'Ufficio Promozione e PMI mediante invio di una pec all'indirizzo: **cciaa@mn.legalmail.camcom.it** oppure proporre ricorso in via amministrativa o giurisdizionale.

**ALLEGATO A** 

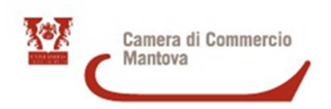

#### **DOCUMENTAZIONE DA ALLEGARE ALLA DOMANDA TELEMATICA**

A) **MODELLO BASE** generato dal sistema e firmato digitalmente dal titolare/legale rappresentante dell'impresa o dal soggetto delegato (N.B. non coincide con la domanda di contributo che **DEVE** essere allegata secondo le seguenti istruzioni);

B) **M01 MODULO DOMANDA CONTRIBUTO**: contiene la documentazione di seguito indicata salvata mediante scansione in un unico documento firmato digitalmente.

Tale documentazione consiste in:

- 1. modulo di domanda disponibile sul sito internet www.mn.camcom.gov.it nella sezione dedicata al bando, compilato in ogni sua parte e sottoscritto in forma autografa dal titolare/legale rappresentante dell'impresa richiedente il contributo;
- 2. fotocopia di un documento di identità, in corso di validità, del titolare/legale rappresentante firmatario della domanda;
- 3. copia delle fatture di spesa e relative quietanze che attestino il pagamento delle spese di cui agli artt. 5 e 6 del bando;
- 4. contratto/i di acquisto software o attivazione servizio (da allegare solo nel caso previsto dall'art. 5 del bando);

I pagamenti dovranno avvenire esclusivamente **mediante transazioni verificabili**.

Non sono ammessi pagamenti in contanti né alcun tipo di compensazione come modalità di pagamento.

I pagamenti dovranno essere effettuati solo dai beneficiari. Nel caso di contributi erogati a ditta individuale o impresa familiare, il pagamento deve essere effettuato unicamente dal titolare d'impresa o essere a lui inequivocabilmente riconducibile; in caso di società beneficiaria, il pagamento dovrà essere riconducibile in capo alla società, non ai singoli soci e ai loro conti correnti personali.

Per quietanza si intende la copia dei documenti bancari attestanti il pagamento (RIBA, bonifico unitamente a **copia dell'estratto conto bancario** o copia della lista movimenti emessa dalla banca dai quali risulti l'addebito- evidenziare solo il movimento che interessa ai fini della partecipazione al bando).

In caso di pagamento con assegno, la quietanza è rappresentata da dichiarazione liberatoria del fornitore e **da copia dell'estratto conto bancario** o da copia della lista movimenti emessa dalla banca in cui risulti addebitato l'assegno (evidenziare solo il movimento che interessa ai fini della partecipazione al bando).

Non sono in ogni caso ammesse domande riportanti costi interni.

**La mancata presentazione della/e quietanza/e è motivo di esclusione dal contributo.** 

**Per il calcolo del contributo saranno ritenute ammissibili le spese effettivamente sostenute al momento di presentazione della domanda, anche se a copertura parziale delle fatture allegate.** 

#### **PROCEDURA PER L'INVIO TELEMATICO**

L'invio della domanda può avvenire esclusivamente in via **telematica** previa abilitazione ai servizi **WEB TELEMACO**;

- 1) **ACCEDERE** al sito www.mn.camcom.gov.it → Promozione e Finanziamenti → Bandi di finanziamento e agevolazioni > Domande telematiche;
- **2) CLICCARE Servizi e-gov**  $\rightarrow$  **Contributi alle imprese**  $\rightarrow$  **Accedi;**
- **3) INSERIRE** user-id e password rilasciate dal sistema Telemaco;

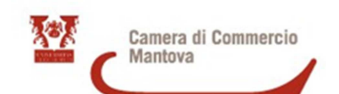

- **4) CLICCARE** su **CREA MODELLO** e procedere alla compilazione del modello:
	- **IMPOSTARE** la sigla provincia della Camera di Commercio: MN;
	- **INSERIRE, in alternativa, REA o Codice Fiscale;**
	- **SELEZIONARE** il bottone **CERCA**;
	- in caso di "impresa con più localizzazioni", il sistema presenta la lista delle localizzazioni con relativo indirizzo, in modo che l'utente possa selezionare la corretta unità beneficiaria (ubicata nella provincia di Mantova);
	- **SELEZIONARE** il tipo di pratica → RICHIESTA CONTRIBUTI;
	- **SELEZIONARE** lo Sportello di destinazione → CCIAA di MANTOVA Contributi alle imprese MANTOVA;
	- **SELEZIONARE** il tasto **AVVIA COMPILAZIONE**;
	- **5) SELEZIONARE** il bando di riferimento (1514 Bando Informatizzazione) e compilare il **MODELLO BASE**;
	- **6)** terminata la compilazione è necessario **SALVARE** il MODELLO BASE → ATTIVARE la funzione **SCARICA MODELLO BASE** che consente:
		- di salvare il file XML generato nella cartella desiderata (si raccomanda di non modificare il nome del file generato dalla procedura)
		- di firmarlo con dispositivo di firma digitale;
	- 7) SELEZIONARE il pulsante "Nuova Pratica" → viene presentata la maschera iniziale per l'apertura di una nuova pratica con i dati identificativi del soggetto già inseriti (non è più necessaria la ridigitazione);
	- 8) in corrispondenza della casella modello base  $\rightarrow$  sfoglia e ALLEGARE il modello base firmato digitalmente;
	- **9) CLICCARE** su **AVVIA LA CREAZIONE** (alla pratica viene assegnato un **codice alfanumerico** indicato in **SCHEDA DETTAGLIO PRATICA**);
	- **10) ALLEGARE** con codice **M01 MODULO DOMANDA CONTRIBUTO** i documenti richiesti dal bando **in un unico file firmato digitalmente**;
	- **11)** per concludere la pratica **SELEZIONARE** il tasto **ALLEGA E TERMINA**;

**Prima di inviare la pratica** è opportuno verificare che tutta la documentazione obbligatoria, prevista dal bando, sia stata allegata e firmata digitalmente dal titolare /legale rappresentante dell'impresa;

In fase di invio **INSERIRE** nell'apposito campo il codice alfanumerico del **punto 9)** → selezionare il tasto **INVIA PRATICA** (in questo modo si procede alla trasmissione della stessa allo sportello contributi della Camera di Commercio di Mantova)

La domanda di contributo può essere trasmessa e firmata digitalmente anche da un soggetto intermediario qualificato (rappresentante di Associazione, di Consorzio Fidi, oppure un consulente) designato con procura speciale dal titolare/legale rappresentante di impresa mediante specifica indicazione sul **MODULO DI DOMANDA.**